## **STRATEGIA WOLNYCH I OTWARTYCH IMPLEMENTACJI** - www.e-swoi.pl

**Nazwa implementacji:** Nauka języka Python - wyjątki Autor: Piotr Fiorek **Opis implementacji:** Poznanie czym są wyjątki i jak ich używać.

Do tej pory zawsze zakładaliśmy, że nasz kod działa poprawnie. Co się jednak dzieje kiedy coś pójdzie nie tak? W takich sytuacjach wyrzucany jest wyjątek. Wyjątek jest obiektem specjalnego typu, który powoduje awaryjne przerwanie wykonania programu. Wyjątek jest wyrzucany np. kiedy staramy się odwołać do nieistniejącego elementu listy:

 $\gg$  a = [1, 2, 3]

>>> a[2]

3

>>> a[3]

Traceback (most recent call last):

File "<stdin>", line 1, in <module>

IndexError: list index out of range

KAPITAŁ LUDZKI

NARODOWA STRATEGIA SPÓJNOŚCI

To, co widać to informacja o tym, że coś poszło nie tak i szczegółowe dane o tym, co dokładnie się nie udało. Pierwsza linia mówi, że wystąpił błąd. Druga (w tym wypadku tylko jedna linia, ale czasami jest ich więcej) informuje, gdzie program napotkał problem – w tym wypadku w pierwszej linii, bo tylko tyle wprowadziliśmy do wykonania. Ostatnia linia informuje, jakiego rodzaju błąd wystąpił. "IndexError" jest typem wyjątku, który został wyrzucony i jak nietrudno zgadnąć oznacza, że numer indeksu, do którego próbujemy się odwołać, jest niepoprawny. Po dwukropku następuje słowny opis błędu, który mówi coś więcej, czyli w tym przypadku informujący, że podaliśmy zbyt dużą cyfrę jako indeks listy.

Wyrzucony wyjątek może zostać przez program złapany i obsłużony. Kiedy wyjątek jest wyrzucany, wykonanie programu jest przerywane i wyjątek jest wyrzucany wyżej (czyli do funkcji, która wywołała funkcję, która wyrzuciła wyjątek) tak długo, aż zostanie obsłużony lub dopóki nie będzie już nic powyżej i wtedy program kończy swoje działanie z błędem. Wyjątki obsługuje się specjalną składnią, która wygląda tak:

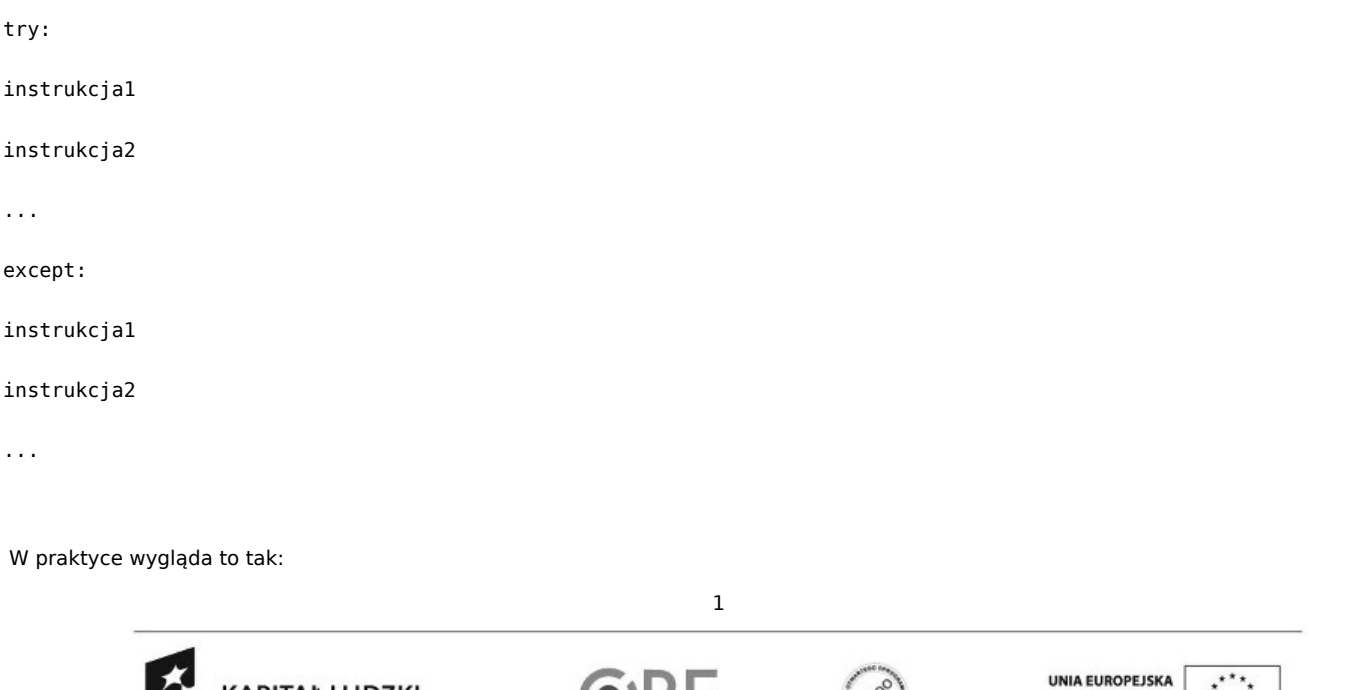

Projekt "Strategia Wolnych i Otwartych Implementacji jako innowacyjny model zainteresowania kierunkami informatyczno-technicznymi oraz wspierania uczniów i uczennic w kształtowaniu kompetencji kluczowych" współfinansowany ze środków Unii Europejskiej w ramach Europejskiego Funduszu Społecznego.

EUROPEJSK

```
\gg a = [1, 2, 3]
```

```
>>> try:
... a[3]
... except:
... print('poza zakresem listy')
...
```
poza zakresem listy

W powyższym kodzie deklarujemy listę i w sekcji dla "podejrzanych instrukcji" (po "try") próbujemy odwołać się do trzeciego elementy tej listy. Następnie po instrukcji "

## except

**"** następuje kod, który będzie wywołany w momencie wyrzucenia wyjątku. Powyższy kod można przekształcić na funkcję, która będzie przyjmowała tablice i numer indeksu z tej tablicy i będzie próbowała wyświetlić wartość spod tego indeksu. Jeśli natomiast numer indeksu będzie nieprawidłowy, będzie zwracała ostatni element z tablicy:

```
>>> def wyswietl(tablica, indeks):
... try:
... print(tablica[indeks])
... except:
... print(tablica[len(tablica)-1])
...
\gg a = [1, 2, 3]
>>> wyswietl(a, 0)
1
>>> wyswietl(a, 2)
3
>>> wyswietl(a, 3)
3
>>> wyswietl(a, 7)
```
2 UNIA EUROPEJSKA KAPITAŁ LUDZKI **OKE** EUROPEJSKI NARODOWA STRATEGIA SPÓJNOŚCI

Projekt "Strategia Wolnych i Otwartych Implementacji jako innowacyjny model zainteresowania kierunkami informatyczno-technicznymi oraz wspierania uczniów i uczennic w kształtowaniu kompetencji kluczowych" współfinansowany ze środków Unii Europejskiej w ramach Europejskiego Funduszu Społecznego.

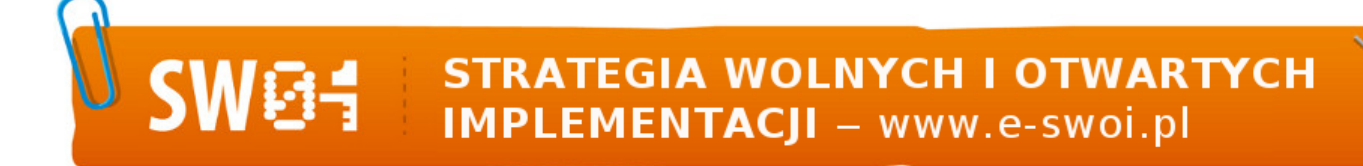

3

Taki zapis "try … except …" wyłapie wszystkie wyjątki, jakie instrukcja po "try" wyrzuci. Oczywiście w naszym przypadku nie ma zbyt wielu wyjątków, które mogą zostać wyrzucone. Jednak w bardziej złożonym kodzie, gdzie po "try" jest nie jedna, a kilka instrukcji, kilka różnych wyjątków może zostać wyrzuconych i dobrze jest rozróżniać, który wyjątek został wyrzucony i różnie je obsługiwać. W tym celu po słowie "

except

", a przed dwukropkiem, wpisujemy typ wyjątku, jaki ma być obsłużony. W naszym przypadku będzie to "IndexError":

>>> def wyswietl(tablica, indeks):

... try:

- ... print(tablica[indeks])
- ... except IndexError:
- ... print(tablica[len(tablica)-1])

Tak wygląda elegancko zapisana nasza funkcja. W tym przypadku nie robi to zbyt dużej różnicy, ale warto się uczyć dobrych wzorców. W prawdziwym kodzie może się zdarzyć, że będzie nam się wydawało, że dany fragment może wyrzucić tylko jeden rodzaj wyjątku, więc nie wpiszemy jego typu, pozostawiając samo słowo **"except"**, a gdy potem będziemy się zastawiać czemu program nie działa, może się okazać, że kod wyrzuca jeszcze inny rodzaj wyjątku, który zostaje wyłapany i co gorsza źle obsłużony.

Konstrukcja

"try ... except ..."

może mieć na końcu dołożoną opcjonalną część

"else"

, która będzie wywoływana, jeśli kod wewnątrz sekcji

"try"

zostanie wykonany poprawnie bez wyrzucania wyjątku.

Poza "else" jest jeszcze, również opcjonalna, część "finally", która z kolei jest wykonywana zawsze, jeśli tylko została dopisana. Jest ona najczęściej używana do "posprzątania" po kodzie, który znajduje się w sekcji "try".

## Zadania

Napisz program, w którym użytkownik najpierw wpisuje elementy, które są dodawane do tablicy, a potem użytkownik wybiera, który element wyświetlić. Jeśli element o zadanym numerze nie istnieje, program wyrzuci wyjątek, który ma być obsłużony.

Zmodyfikuj kalkulator z zajęć tak, aby wyjątek dzielenia przez zero był obsługiwany.

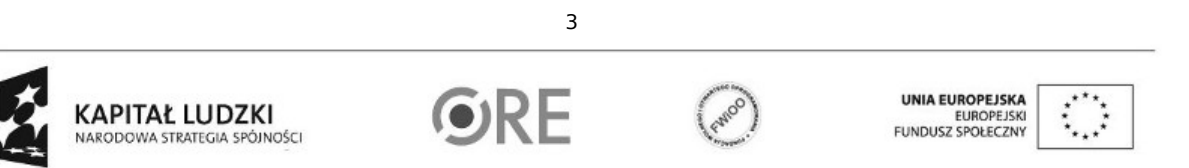

Projekt "Strategia Wolnych i Otwartych Implementacji jako innowacyjny model zainteresowania kierunkami informatyczno-technicznymi oraz wspierania uczniów i uczennic w kształtowaniu kompetencji kluczowych" współfinansowany ze środków Unii Europejskiej w ramach Europejskiego Funduszu Społecznego.